**PlaylistCopy.SB Crack [32|64bit]**

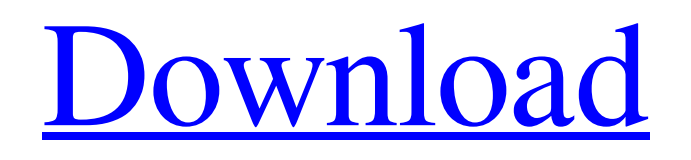

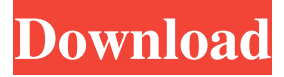

**PlaylistCopy.SB Free Download For PC [March-2022]**

Create and Copy Playlist to Any Target Directory Copies the playlist files to the specified folder. This is a small but useful utility program for copying playlists to any of Slideshows copyright #7 Copying In this screencast series, we show you how to copy files using Windows Explorer. We start off by using the standard

Copy command and then look at a couple of alternate methods. This includes the ability to copy using multiple arguments, the ability to pass in a wildcard for the source folder, as well as the ability to process files and folders in a similar way as with Move. Slideshows copyright #1 Working with the file system In this screencast series, we show you how to access, copy, move and rename files using Windows Explorer. We start off by opening the folder containing the files we want to work with and look at how to go through this process with the various commands available. We look at how to copy files, as well as folders, and explore the process to access files in other locations. This includes opening files in different locations, and how to use the new file browser provided with Windows 7. We also look at how to work with archives and the issues surrounding copying files into them. Slideshows copyright #5 Copying & Moving Files In this screencast series, we show you how to copy files using Windows Explorer. The process of copying files, and folders, is quite easy using Windows Explorer. However, there can be a number of complications that come with working with files in a Windows environment. In this screencast series, we start off by opening the folder containing the files we want to work with and look at the process of opening files, accessing the contents of those files, and the copy process. We look at how to open a number of other files, including Rich Text Format files, which is a common file type in Windows. We also look at using extensions to find files, and how to go through the process of copying files, as well as folders. Slideshows copyright #4 Moving Files In this screencast series, we show you how to move files using Windows Explorer. Moving files in Windows Explorer is easy enough, but there can be a number of complications that come with working with files in a Windows

### **PlaylistCopy.SB Free Download X64**

\* Access to OpenBSD and FreeBSD ports \* Mac OS X 10.6 or 10.7 \* 64-bit (Intel) architecture \* Support for 64-bit files \* Support for iPhone/iPad/iPod Touch \* Support for M3U and PLS playlists \* Support for compressed files (GZIP, BZIP2, LZMA, XZ, and Z) \* Support for UTF-8 \* Support for 12 languages \* Stable \* Single-threaded operation \* Multithreaded mode (Doublylinked list) \* Exporting of directories \* Importing of directories \* Support for M3U and PLS playlists \* Support for RSS feeds \* M3U playlist editor \* M3U, PLS, and M3U+PLS playlist creator \* Plug-in support (SSE2, SSE4, AVX, and AVX2) \* Support for multiple output formats (WAV, FLAC, MP3, OGG, AC3, AIFF, AIFF-C, AU, AU-C, CAC, CUE, DAT, DSD, DXS, DSS, DV, EAC, EMI, FLAC, IMY, IMY-C, M3U, M3U8, MP3, NIST, OGG, PLS, RIFF, S3M, SMF, WAV, WV, XS) \* Support for Apple Lossless \* Support for presets \* Support for AUDIO\_SESSION tags \* Support for ASC tags \* Support for CUE/CLS \* Support for text output (Plist, NSSQL, JSON, XML, CSV, CML, CSV, HXD, HTML, INI, LDIF, Notepad, PHP, PLIST, XSD) \* Support for all tag formats (MP4, MP3, AAC, M4A, OGG, MOD, MOD2, MOD5, WMA, WAV, VQF, ASS, FLAC, M4B, M4A, DAE, FLAC, M4A) \* Support for URL links (XMBCore) \* Support for WAV input \* Support for files of various types \* Support for iTunes, WinAmp, MP3tag, 77a5ca646e

### **PlaylistCopy.SB Crack+ Keygen**

Business as usual with keychain management? Apple's Keychain is a well-known and widespread key storage mechanism for your devices. With it, you save all your passwords and other private keys for banking, email accounts, and other sensitive items. How to manage the keychain? Fortunately, for the non-native Mac user, the process is pretty simple. In fact, almost all tasks can be completed by following just a few clicks. Furthermore, the application with the same name helps you manage the keychain and extract files as needed. Description The first thing you need to do is create a login for your keychain. This might seem like a minor issue, but there are countless security issues to take into consideration. That's why keeping your keys and login details private is the best option to ensure that nobody can access them. The first time you try to login to your keychain, the application will ask you to create a new account for it. Furthermore, you'll see all the credentials stored in the keychain right on the login screen, so you can add any new login, forget password, or recovery key as needed. Luckily, you don't need to rely on a password to access the keychain; all your login details can be stored with the help of Touch ID or Face ID. You'll see the option to use Face ID when you log in for the first time after installing the application. Following the same steps, the application will let you log in with Face ID or Touch ID. At this point, you'll be able to add new credentials and start working with your keychain as you would with any other application. The app will create a new location to store all keys and login details. KeychainSync.SB is the simplest way to manage and protect all your keychain login information. The application will let you view all the login details with the help of a simple graphical interface.

KeychainSync.SB also lets you manage permissions and export/import data. You'll be able to share, delete, or restore access rights to the keychain and export it for future use. Last but not least, you'll be able to extract the login details of the keychain with the help of an export function. The app will create a new file with the login details and instructions for you to import it later.

## **What's New In?**

Simtunes - Music Organizer is the best solution to keep your music organized and playable. Get your favorite music organized in 1 click and listen them as you like. It will sort your music to all genres, make... StreamPipe - now you can save and play music from any stream over internet.Download all the music you want, organize it and listen to it online.StreamPipe is a freeware.The full version has more features and lets you play... FollowmeMUSIC : The All-In-One Music Organizer is an application which will allow you to download and organize your favorite music on your PC.Streaming videos online is easy with this software.Download music, music videos... A powerful media player, that gives you control over the look and feel of your multimedia experience.Play video, music, and other media.Browse photo albums.Download and play music, podcasts, video, and radio.View the b Radio Stream Player is the easiest way to listen to internet radio stations from anywhere. Download it and create your own radio station on your own home server or on the server at one of the hundreds of online radio sta DiskCopyPro is a great solution that helps you copy your files, folders, and partitions without overwriting the original contents of the original disk. You can create an exact copy of the source disk, drive, folder, or even... There are many reasons for which you need to backup a partition or disk drive,

among them - reformatting, virus protection, hard disk replacement, and many others. Some people are simply lazy, and when they need to perform a... AllMyMusic is a powerful media manager, organizer, and player that will play music from CD, iPod, IPod Touch, Windows Phone, PC, Apple TV, the cloud, and any other source you connect to. It also supports file sharing, USB... PCMidi is a sound player which lets you play MIDI files right in your computer. It is not necessary to install any additional applications; PCMidi works well with most of the Windows programs. It is designed to play music... Beep-Boop is a volume control utility for Windows. It not only beeps and boops with the tone you set but also gives you a visual alert. Here is how it works: When a drive that you need to unmount has a window open, the app a Platinum is an audio editing suite designed to bring music enthusiasts' dreams to life. - Start your audio editing project from scratch, make music from a library, or quickly edit existing audio files. - Listen to your music in... Playlist Manager is a convenient playlist manager and player for Windows which can be used for the navigation of a playlist in a given player (Winamp, Winamp HD, Winamp MP

## **System Requirements:**

Publisher: Nordic Games, Inc. Developer: Kerberos Productions OS: Windows XP/Vista Processor: Intel Core 2 Duo 2.4 GHz RAM: 2 GB Graphics: Nvidia GeForce 9600M GS with 256 MB of video RAM Hard Drive: 20 GB available space Internet: Broadband internet connection Please Note: Kerberos Productions have the full rights to the Kerbal Space Program game and its content. You are not required to register on this site to enjoy KSP in

# Related links:

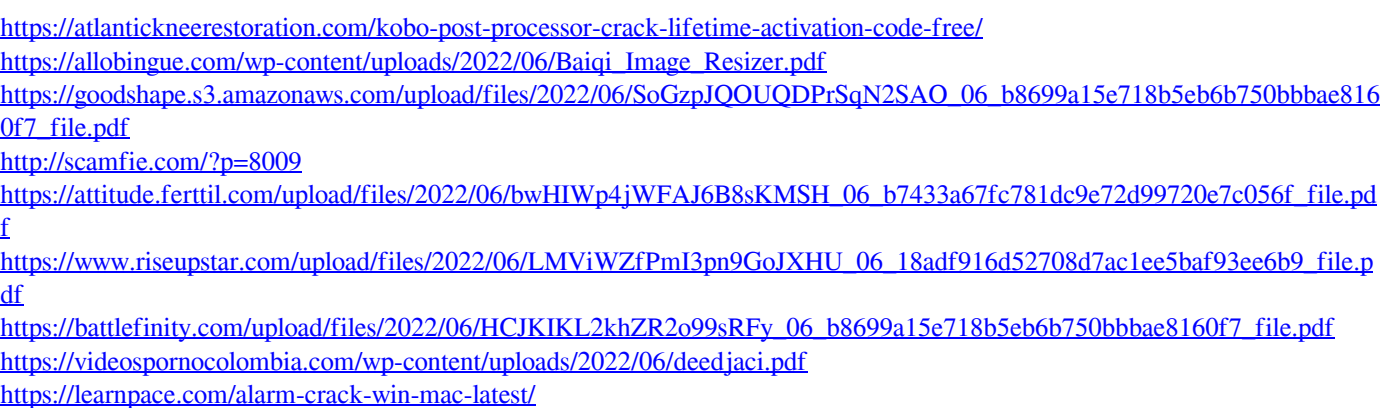

[https://www.2tmstudios.com/wp-content/uploads/2022/06/Free\\_Audio\\_Reader.pdf](https://www.2tmstudios.com/wp-content/uploads/2022/06/Free_Audio_Reader.pdf)